## **Detección de necesidades en la formación de profesores para la educación a distancia: WEB 2.0**

#### **Irma Fuentes Viruette**

#### **[irmaviruette@yahoo.es](mailto:irmaviruette@yahoo.es)**

Palabras clave: Diagnóstico de necesidades, educación a distancia, Internet, web2.0

#### Resumen

El presente trabajo es resultado de la experiencia en un Centro de Estudios Superiores donde se imparten cursos de maestría y doctorados de alto nivel académico. La incursión en educación en línea de dicho centro partió de una propuesta de diagnóstico basada en el acuerdo entre el personal académico de la Coordinación de Universidad Abierta y Educación a Distancia (CUAED) de la Universidad Nacional Autónoma de México.y dicho centro

El diagnóstico se dividió en tres partes**:** las políticas institucionales, la estructura didáctica de las asignaturas y competencias tecnológicas de los docentes

Este trabajo ofreció un panorama general acerca de los elementos que se necesitaban integrar para el desarrollo de un modelo educativo que permitiera subsanar las necesidades de actualización de los catedráticos del postgrado e iniciar el desarrollo de modalidad en línea

A partir de de los resultados del diagnóstico se procedió a: a) Planeación del Proyecto Velero, que representa la base del desarrollo de dicha modalidad b)Programa de formación y actualización docente por parte la CUAED , encaminando el desarrollo de competencias necesarias para diseñar y ser tutores en la modalidad a distancia con Diplomados. Asimismo dio respuesta inmediata a las necesidades tecnológicas ya que se contó con voluntad política. A partir de aquí se inició paralelamente el Modelo Educativo a distancia en el Centro de Estudios Superiores.

Si bien cunado se laboran diagnósticos y se presentan sólo resultados, con este trabajo se busca una aportación que va desde la elaboración y aplicación del mismo. La cual puede ser aprovechada por otros expertos o instituciones que requiera elaborar cualquier tipo de diagnóstico.

## **DIAGNÓSTICO DE NECESIDADES EN LA ELABORACIÓN DE CURSOS EN LINEA**

## **Introducción**

<u>.</u>

La educación en línea es producto de la confluencia de factores académicos en la educación superior. Es decir, es un conjunto de principios técnicas y prácticas estrechamente vinculadas a la evolución de la sociedad del conocimiento, con un nuevo paradigma, que resuelve nuevos problemas de nuevas maneras o viejos problemas, con la ayuda de una tecnología determinada (BrunnerJ.2000).<sup>1</sup>

La característica principal del mundo que se vive está marcada principalmente por la globalización y un escenario tecnológico ,en donde los satélites ,computadoras e internet ,producen un sin fin de información, lo que genera diversos cambios en la organización social que repercuten en el ámbito político ,económico ,cultural y específicamente educativo ,en el cual el papel del docente y del alumno, así como el proceso enseñanza –aprendizaje se ven afectados "…el desarrollo del aprendizaje está influido por el progreso que supone la era de las nuevas tecnologías ,de tal manera que la escuela ,como se concibe hoy resultará caduca y obsoleta"(Ontoria

 $1$  Brunner. José (2000) Educación .Escenario de Futuro. Nuevas Tecnologías y Sociedad de la Información: PREAL , Programa de promoción de la Reforma en América Latina y el Caribe

## $2003$ <sup>2</sup>

1

Ante este panorama, es conveniente que las universidades no sólo tomen en cuenta los términos cognoscitivos internos en la producción o en el quehacer académico, sino también los términos externos respecto a la función social específica que se cumple.

La importancia de un *diagnóstico de necesidades* para organizar cursos en línea es vital para desarrollarlos con éxito.<sup>3</sup>

Plantear este diagnóstico de necesidades, implica establecer objetivos, obtener información, en línea las asignaturas y establecer estrategias para apoyar las mismas con cursos, seminarios, etcétera.

Por lo que ante el desafío de la educación en línea se deberán considerar los siguientes aspectos:

A) **La administración** de los programas y las carreras. Garantizar la existencia de apoyo para realizar las labores académicas que favorezcan la comunicación interinstitucional y promuevan la superación personal y la formación integral de los alumnos. Para esto, se debe contar con recursos financieros adecuados para el buen funcionamiento de las carreras y los programas. Debe contarse con un sistema seguro y ordenado de procedimientos y requisitos para la selección del personal académico y administrativo. Aplicarse evaluaciones del desempeño del personal académico, (portafolio electrónico docente), propiciarse espacios de reflexión para analizar el funcionamiento y el cumplimiento de la calidad de los productos de que necesita la sociedad, por último, contar con horarios establecidos para las diferentes actividades académicas.

B) **La infraestructura y el equipamiento.** Contar con recursos físicos, equipo y materiales, con cantidad, calidad, pertinencia, disponibilidad y acceso adecuados, para el cumplimiento de los propósitos u objetivos de las carreras o programas. Debe preverse en los planos de desarrollo y en sus proyecciones de crecimiento académico, la adquisición, el mantenimiento y la reposición de los recursos informáticos. Adquirir plataforma ordenada para los fines educativos.

C**) El impacto y la pertinencia de las carreras o programas.** Promover eventos académicos como conferencias, seminarios, cátedras, publicaciones, investigaciones que promuevan transformaciones en la comunidad en que la universidad está inmersa y retroalimentar su quehacer sistemáticamente. Debe proyectarse la universidad a la sociedad, propiciar un intercambio de información permanente con otras instituciones, de manera que se mantenga bien informada y a la vanguardia en el conocimiento que se genera y se produce en el ámbito mundial, así como formar redes de expertos en cómputo y educación en línea.

D) **El personal académico.** Conjunto de profesionales inter y transdisciplinarios, entre los que pueden citarse: profesores especialistas, expertos sobre diseño curricular y personal de soporte académico. No sólo es importante su formación y capacitación, también su estabilidad laboral y el conocimiento que tengan sobre educación a distancia. En los procesos del quehacer docente el personal académico debe demostrar su liderazgo, nivel de competencia, capacidad de trabajo en grupo, actualización y la capacitación permanente

E) **Los materiales didácticos**. Material escrito o electrónico que garantice la calidad del proceso de enseñanza –aprendizaje y sobre todo que propicie el autoaprendizaje.

 $2$  Ontoria Peña Antonio Molina Rubio Ana et.al Potenciar la capacidad de aprender a aprender ,México Alfaomega

<sup>3</sup> La propuesta la trabajaron Irma Fuentes Viruette, Martha Contreras Hernández y Ernesto Carranza de la Universidad Nacional Autónoma de México

Estos materiales deben ser variados y que tengan acceso todos los estudiantes o usuarios.

F) **El currículo**. Intenciones educativas generales explícitas de los programas o carreras y sirve de guía en la ejecución de éstos.

Debe ser congruente internamente, habida cuenta de la formulación de las intenciones del programa, el perfil profesional, los requisitos de ingreso y de los de egreso. Sus contenidos deben estar actualizados con referencias universales y representar las diversas corrientes del pensamiento. Debe contar con procedimientos de evaluación, que permitan determinar el logro de los rasgos del perfil académico profesional, especificados en el plan de estudios. Además, con mecanismos de flexibilidad curricular, que sin causar distorsiones en la secuencia, permita atender las características diferenciales y los intereses diversos de los estudiantes.

Por último, debe contar con normas que regulen la evaluación de los aprendizajes de los alumnos, y el acceso a las instancias que atienden los reclamos e inquietudes con respecto a la evaluación.

G) **Los estudiantes**. Políticas y estrategias para la conformación de la población estudiantil, ofrecer condiciones y facilidades que favorezcan la permanencia de los estudiantes como tales y el éxito de sus estudios. Se debe contar con información escrita sobre las políticas, los criterios y los procedimientos de ingreso y egreso de las carreras, la convalidación de estudios, bienestar estudiantil, asesorías y la atención académico-curricular-administrativa donde se garantice el respeto a los estudiantes en todos los aspectos.

H)Formación docente en la web 2.0 A partir de la Norma sobre Competencias en TIC para Docentes se ha concebido para ayudar a los encargados de elaborar las políticas de educación y los planes de estudio a que definan las competencias que los docentes deben poseer para utilizar las tic en provecho de la educación.

#### **Objetivo** del diagnóstico

Obtener información pertinente, adecuada y suficiente de las instituciones educativas interesadas en la puesta en línea de sus asignaturas, para conocer los recursos disponibles y determinar aquellos que sean necesarios determinar o formar, para alcanzar dicho propósito.

- I.- Institucionales (Infraestructura Tecnológica)
- 11.-Características de las asignaturas (Plan de estudio, Programas)
- III.- Características de las asignaturas de apoyo a la docencia
- IV.- Infraestructura de Recursos Humanos
- V.- Competencias docentes en el uso de herramientas de Internet
- VI.-Competencias docentes en web2.0

#### **Estructura administrativa para cursos en línea**

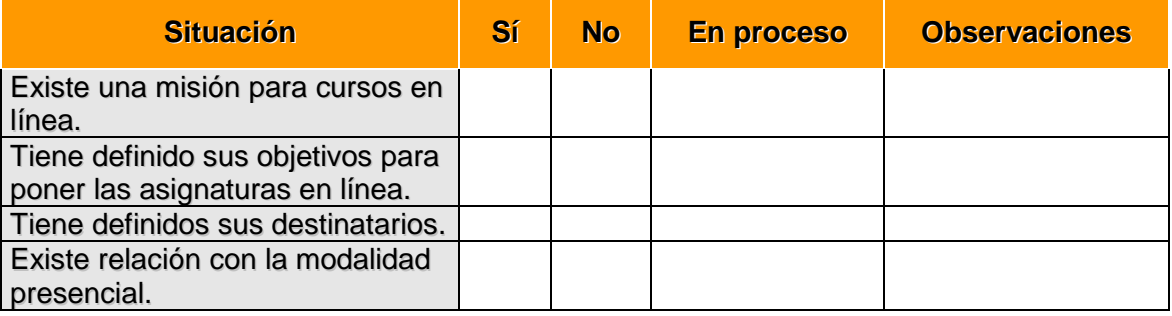

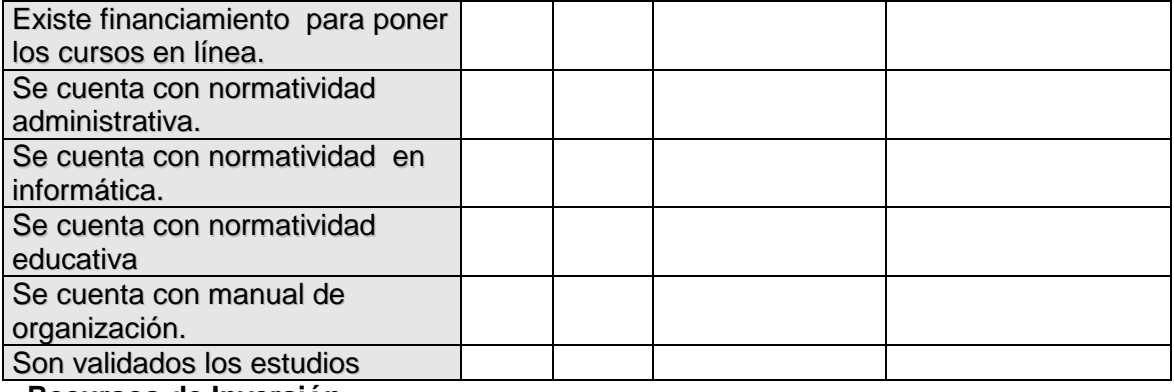

#### **Recursos de Inversión**

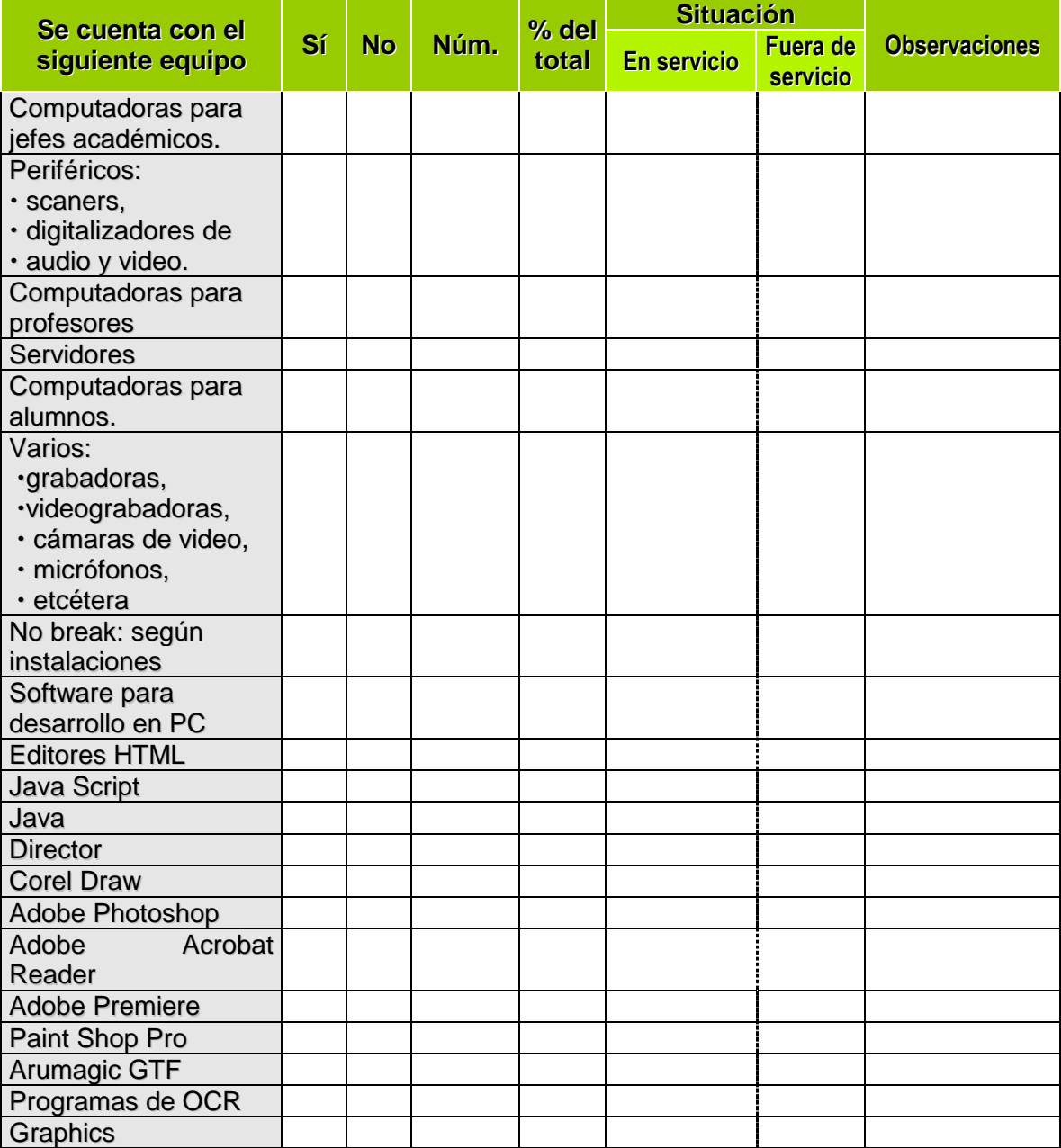

Cuenta con inventario físico valorado incluyendo plataformas, capacidad, tipo de monitor, capacidad, velocidad DD driver, DVD, *teclado, mouse*, t*arjeta de sonido, video, bocinas*, entre otros. "SI"

# **INSTITUCIONALES**

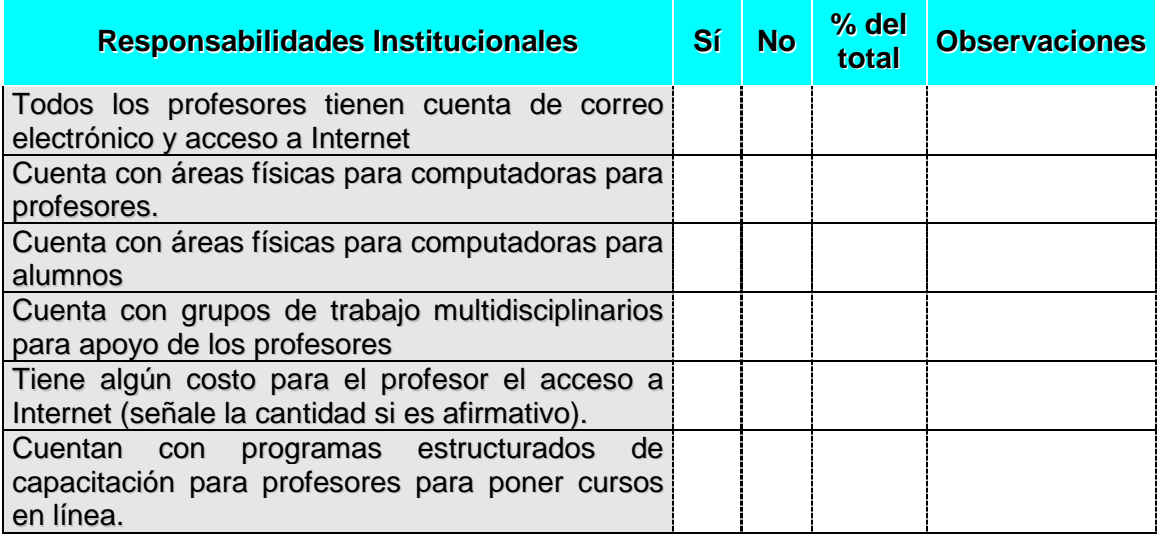

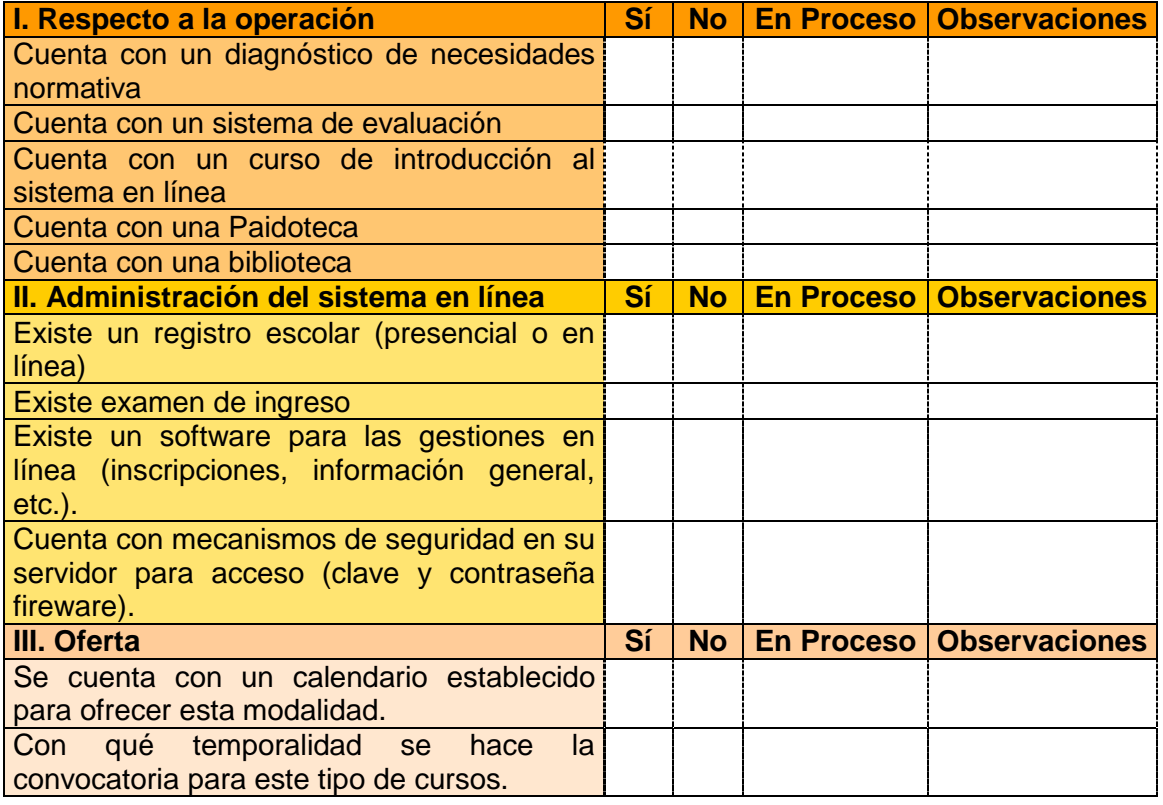

# **CARACTERÍSTICAS DE LAS ASIGNATURAS**

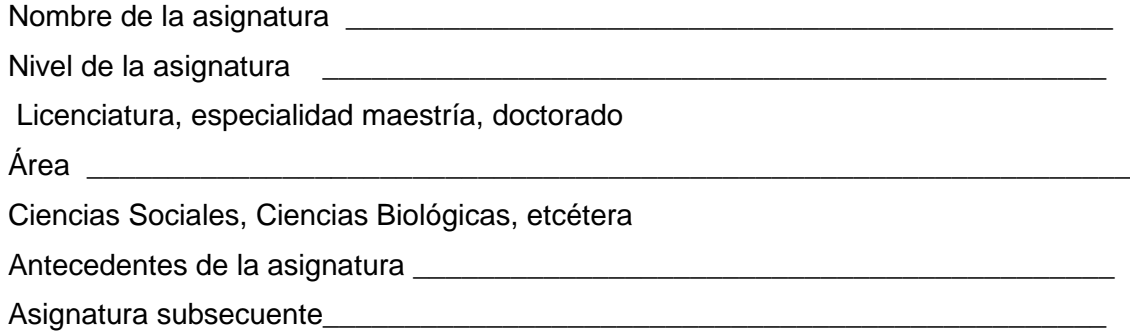

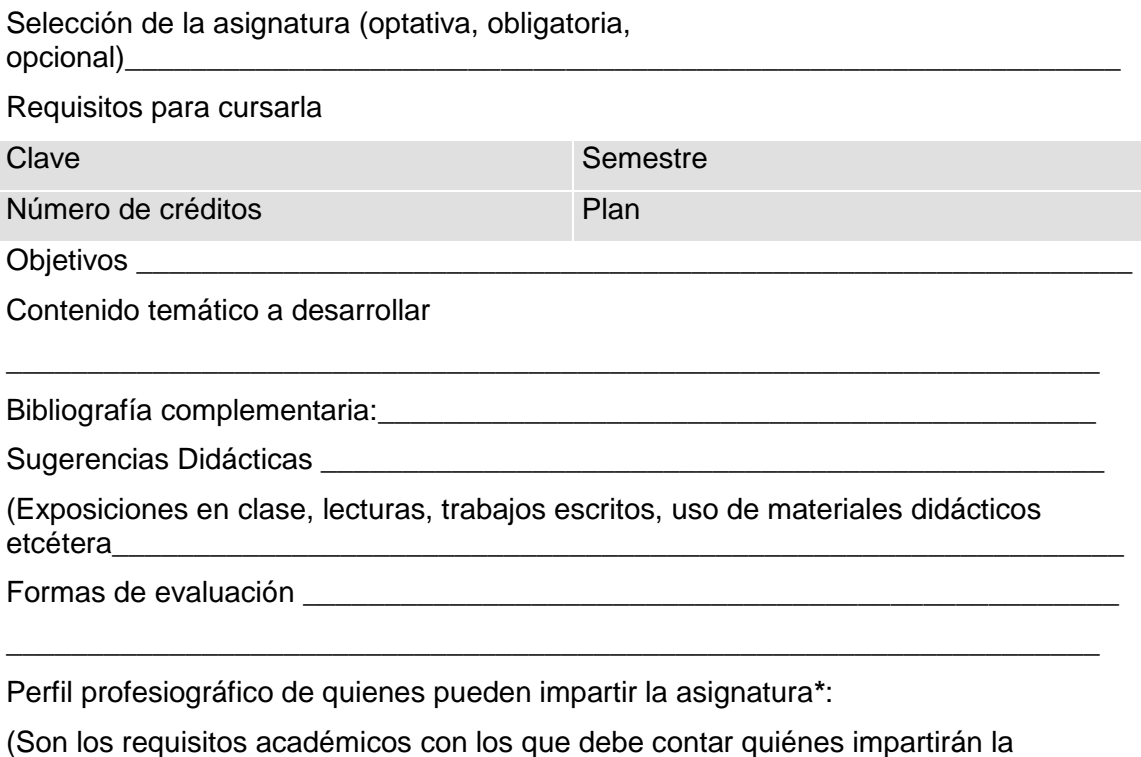

**TIPO DE MATERIAL DE APOYO A LA DOCENCIA CON QUE CUENTA LA ASIGNATURA**

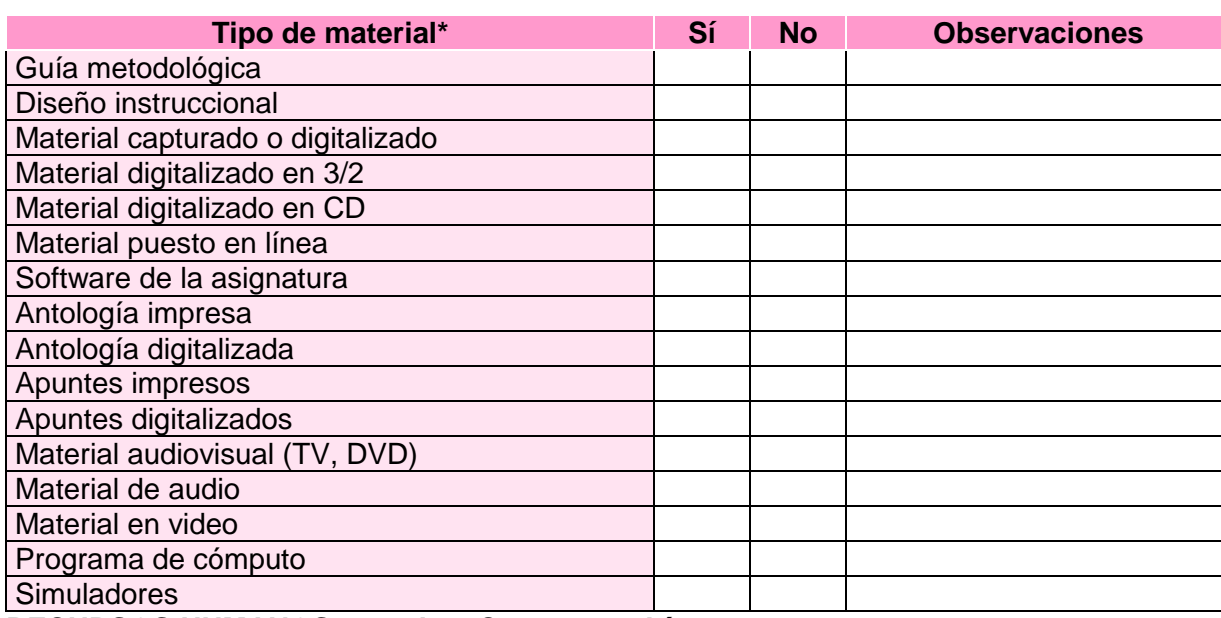

**RECURSOS HUMANOS para los Cursos en Línea**

asignatura).\_\_\_\_\_\_\_\_\_\_\_\_\_\_\_\_\_\_\_\_\_\_\_\_\_\_\_\_\_\_\_\_\_\_\_\_\_\_\_\_\_\_\_\_\_\_\_\_\_\_\_\_\_\_\_\_\_\_

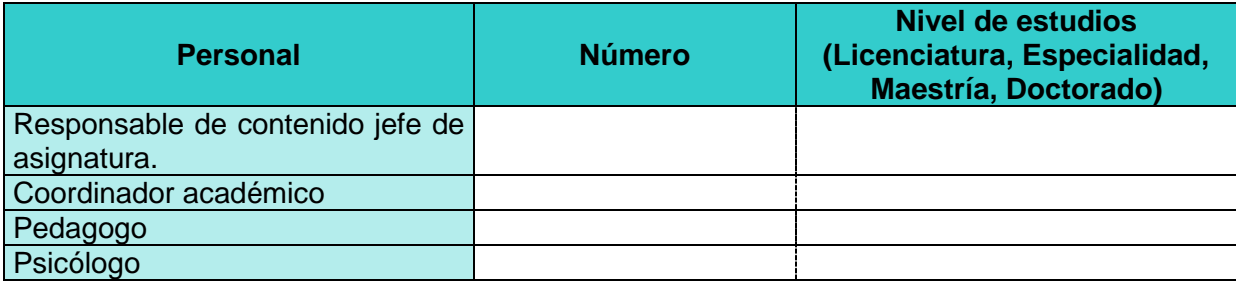

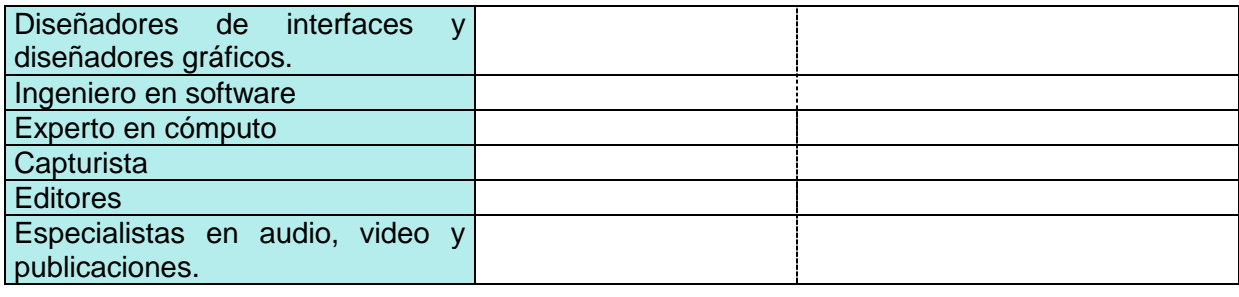

Otra (especifique) \_\_\_\_\_\_\_\_\_\_\_\_\_\_\_\_\_\_\_\_\_\_\_\_\_\_\_\_\_\_\_\_\_\_\_\_\_\_\_\_\_\_\_\_\_\_\_\_\_\_\_\_

## **COMPETENCIAS DOCENTESEN EL USO DE PROCESADOR DE TEXTOS WORD**

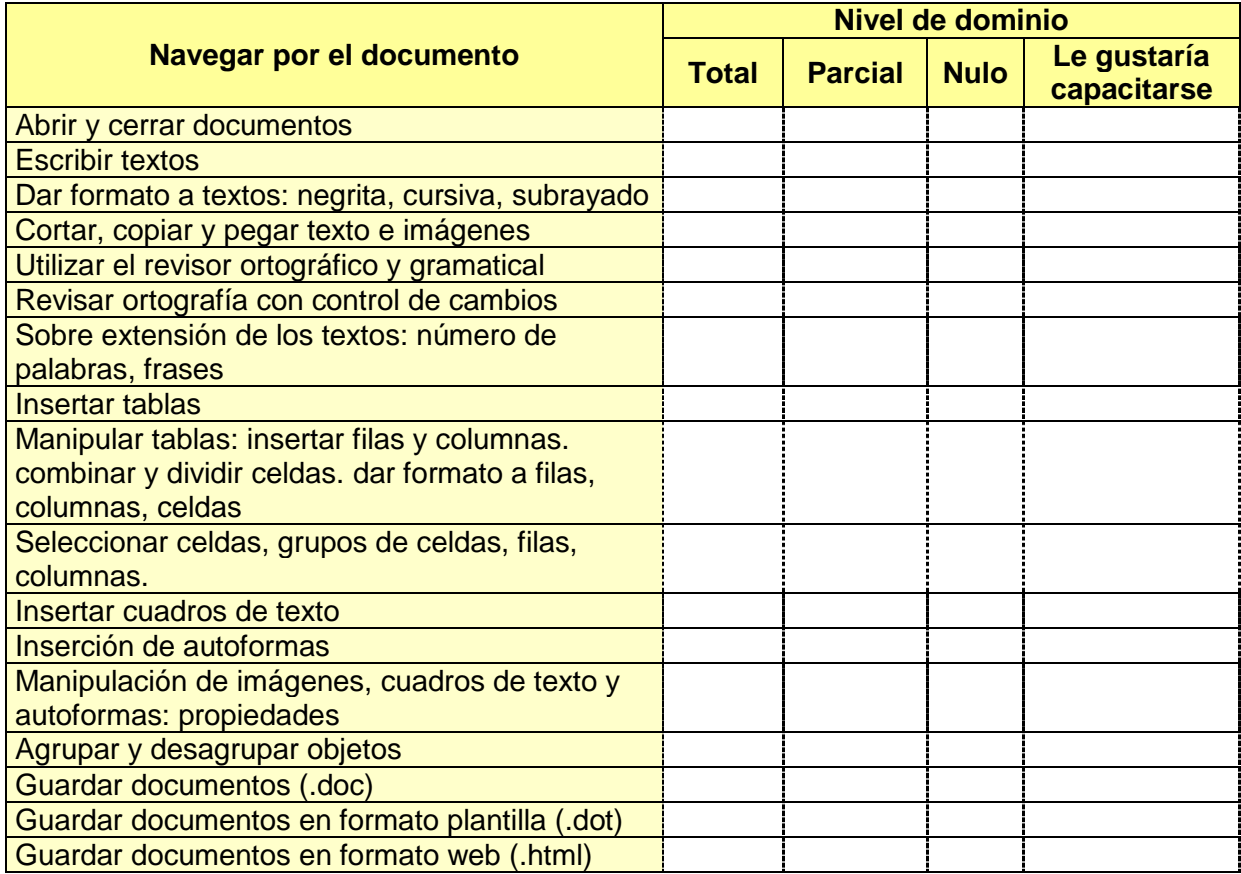

# **COMPETENCIAS DOCENTES DE POWERPOINT**

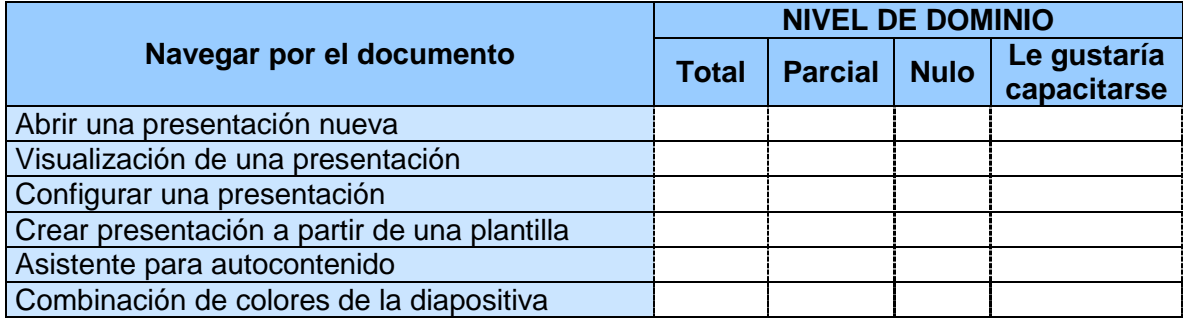

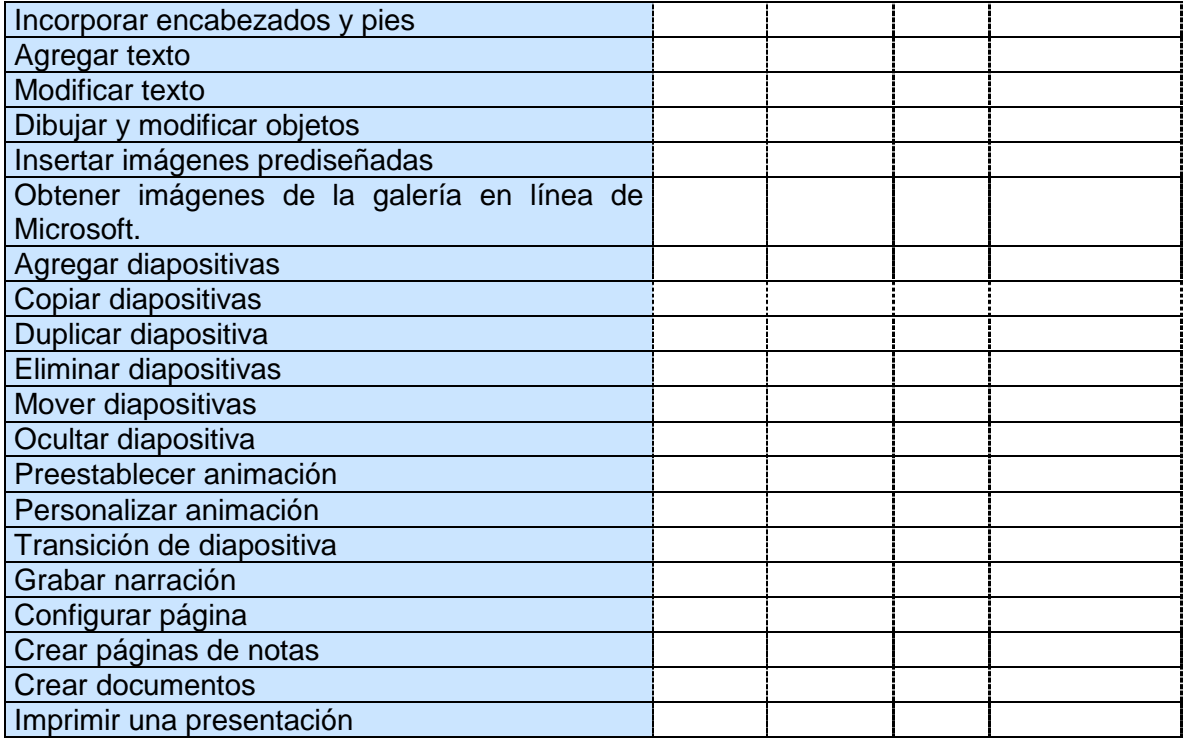

# **COMPETENCIAS DOCENTES DE EXCELL\***

| Navegar por el documento                         | <b>NIVEL DE DOMINIO</b> |                       |  |                            |
|--------------------------------------------------|-------------------------|-----------------------|--|----------------------------|
|                                                  | <b>Total</b>            | <b>Parcial   Nulo</b> |  | Le gustaría<br>capacitarse |
| Abrir documento                                  |                         |                       |  |                            |
| Seleccionar hojas                                |                         |                       |  |                            |
| (Seleccionar una hoja, hojas adyacentes, no      |                         |                       |  |                            |
| adyacentes, desleccionar un grupo de hojas).     |                         |                       |  |                            |
| Seleccionar la celda                             |                         |                       |  |                            |
| (con mouse, teclado, referencias a celda o por   |                         |                       |  |                            |
| nombre).                                         |                         |                       |  |                            |
| Seleccionar un Rango                             |                         |                       |  |                            |
| (arrastrar, teclas, rango de referencia, nombre  |                         |                       |  |                            |
| de un rango, seleccionar celda no adyacentes,    |                         |                       |  |                            |
| extender o reducir una selección).               |                         |                       |  |                            |
| Tareas comunes (autosumar)                       |                         |                       |  |                            |
| (usar autosumar para sumar una columna, usar     |                         |                       |  |                            |
| autosumar para sumar una fila y cambiar el       |                         |                       |  |                            |
| rango de referencia en una fórmula).             |                         |                       |  |                            |
| Tareas comunes (ordenar)                         |                         |                       |  |                            |
| (ordenar celdas, filas, filas con fórmulas).     |                         |                       |  |                            |
| Asistente de gráficos                            |                         |                       |  |                            |
| (Seleccionar datos y rótulos seleccionar tipo de |                         |                       |  |                            |
| gráficos, dar formato al título del gráfico,     |                         |                       |  |                            |
| leyendas, etiquetas, crear gráficos en hoja      |                         |                       |  |                            |
| separada, imprimir un gráfico).                  |                         |                       |  |                            |

<sup>1</sup> \* Con fines de investigación

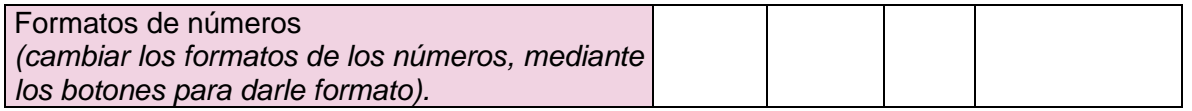

# **MANIPULACIONES Y USOS MULTIMEDIA**

**INSTRUCCIONES:** De los siguientes aspectos señale con una X el dominio del mismo:

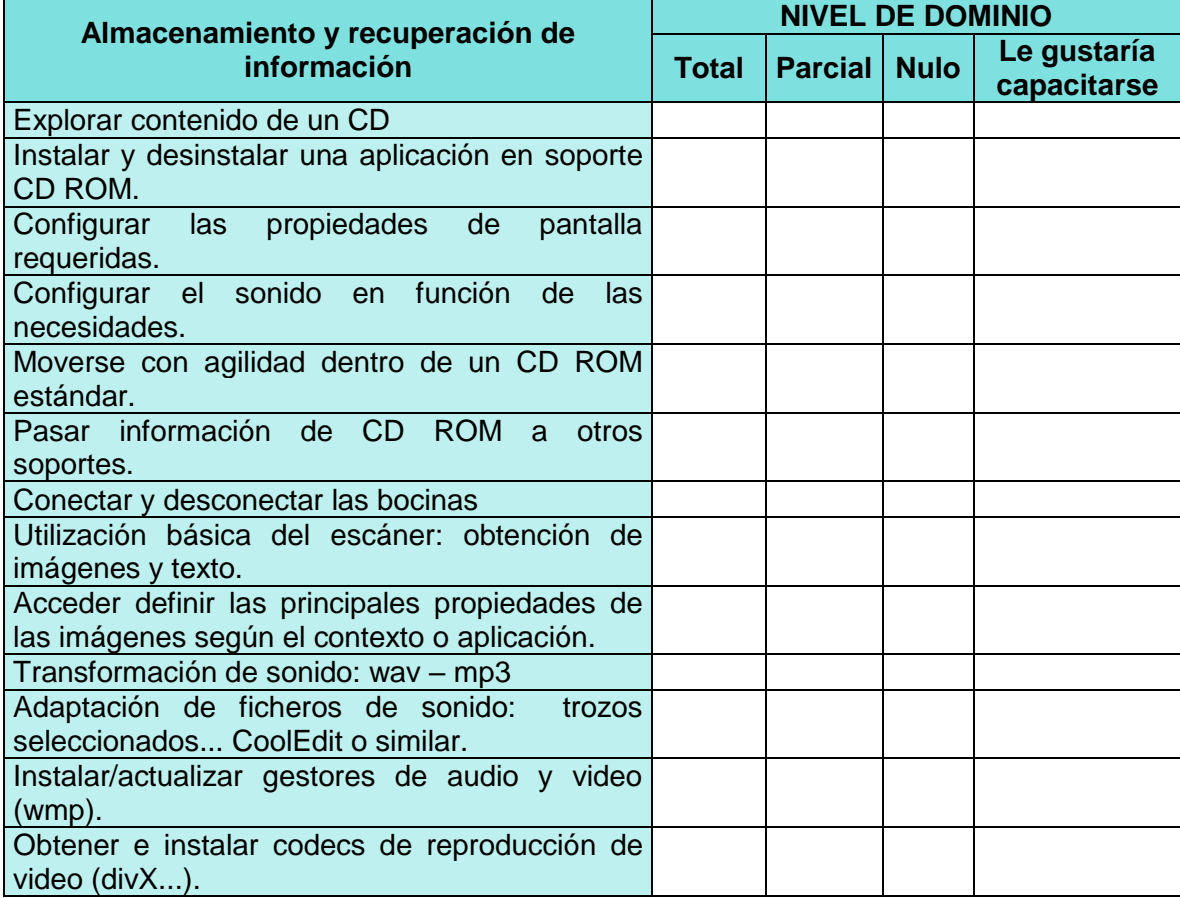

**COMPETENCIAS DOCENTES EN EL USO DE HERRAMIENTAS DE INTERNET**

## **MATERIAL MULTIMEDIA**

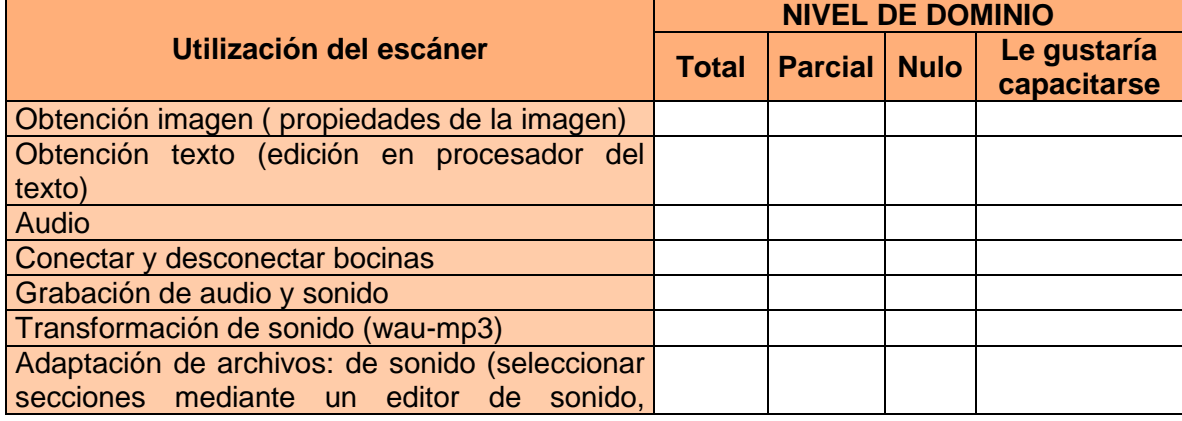

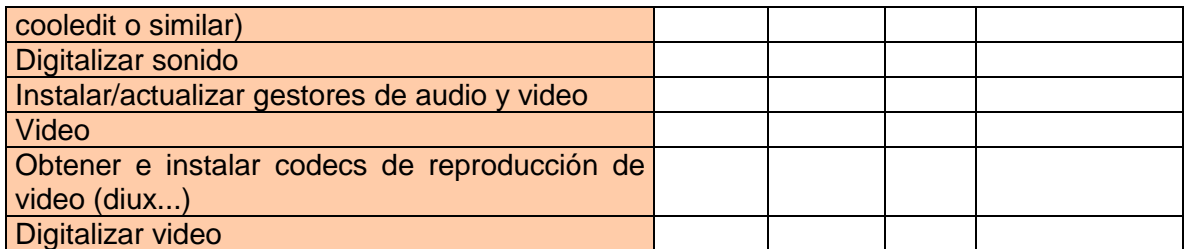

**EN TORNO A RED**

**INSTRUCCIONES:** De los siguientes aspectos señale con una X el dominio del mismo:

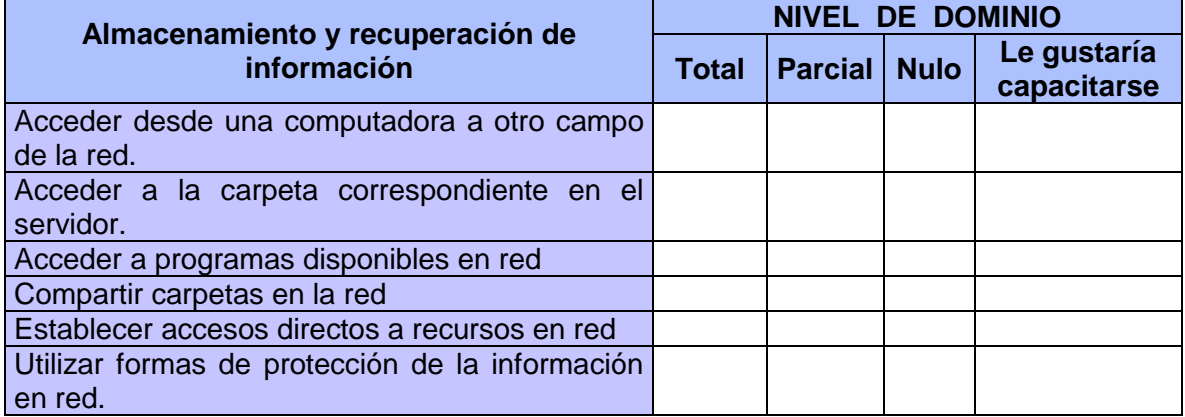

# **COMPETENCIAS DOCENTES EN EL USO DE HERRAMIENTAS DE INTERNET**

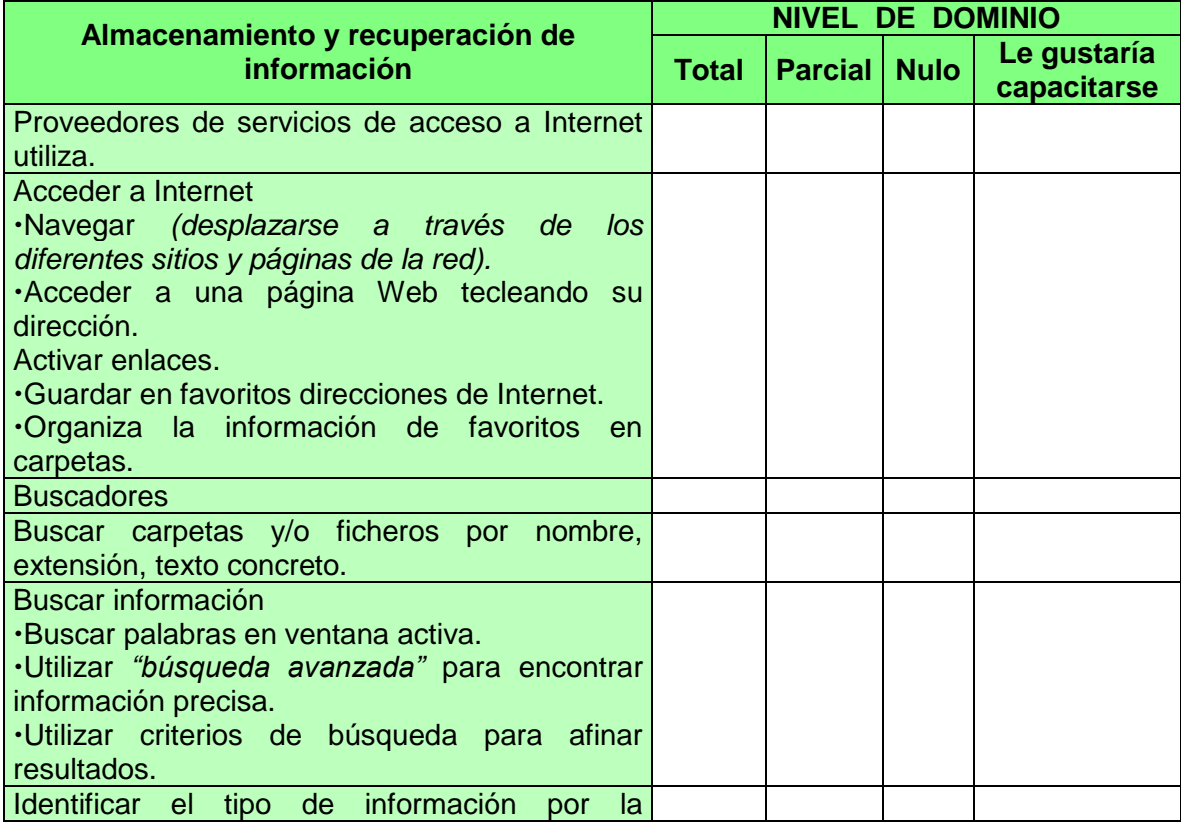

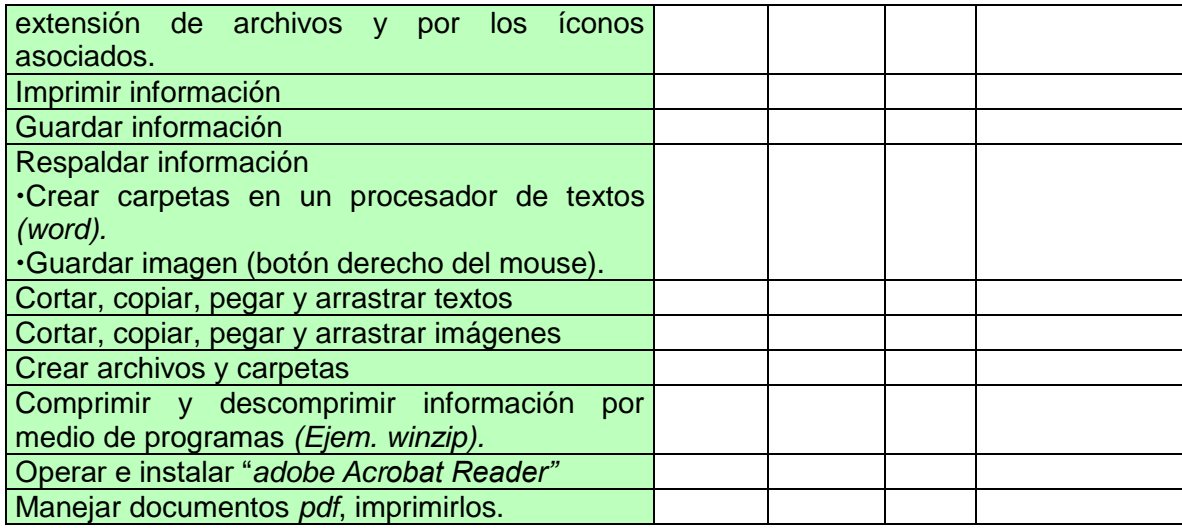

**INSTRUCCIONES:** De los siguientes aspectos señale con una X el dominio del mismo:

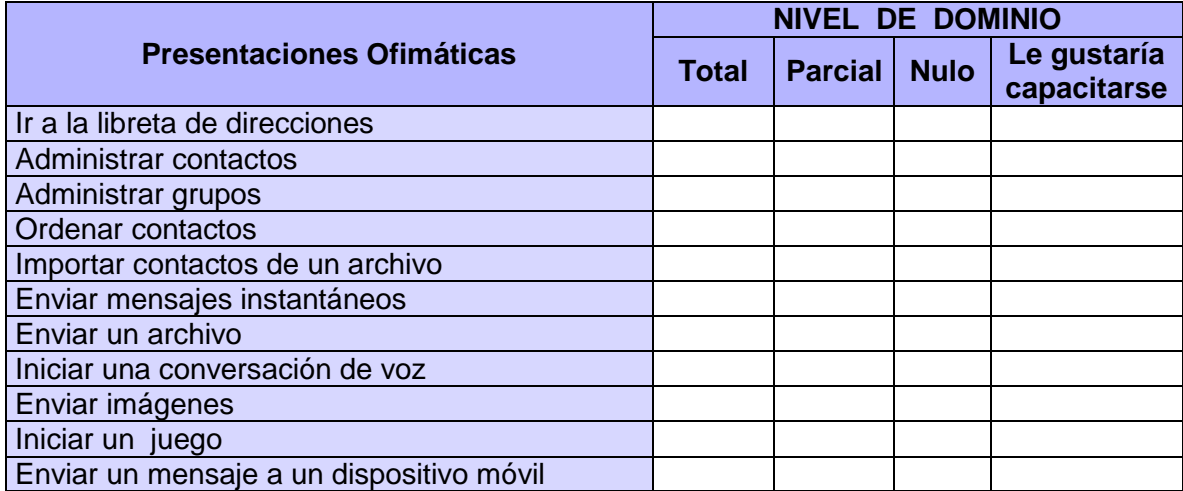

# **COMPETENCIAS DOCENTES EN EL USO DE HERRAMIENTAS DE INTERNET (CORREO ELECTRÓNICO)**

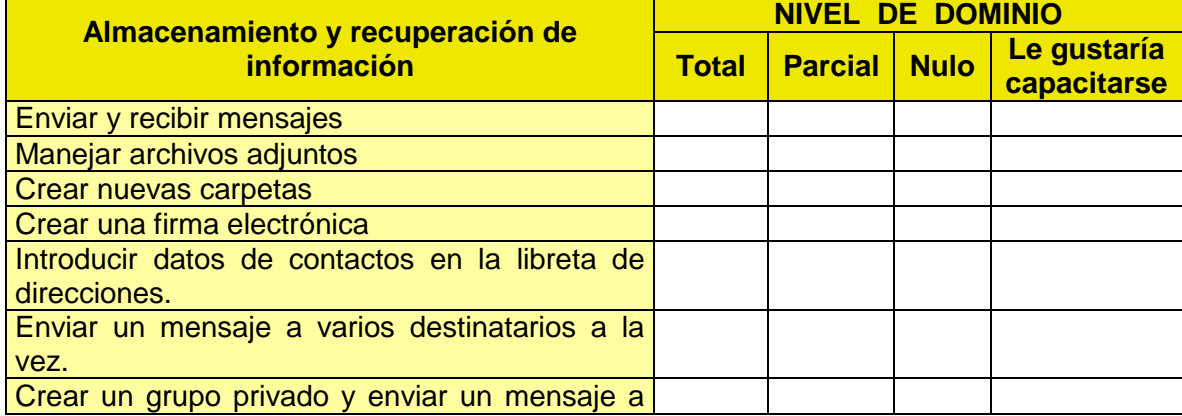

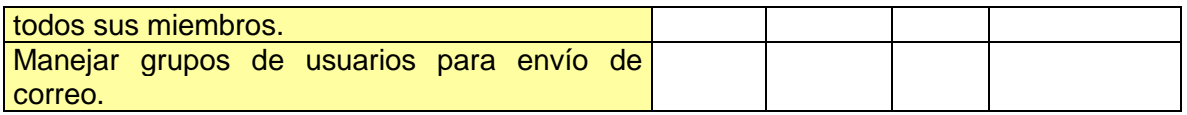

**INSTRUCCIONES**: De los siguientes aspectos señale con una X el dominio del mismo:

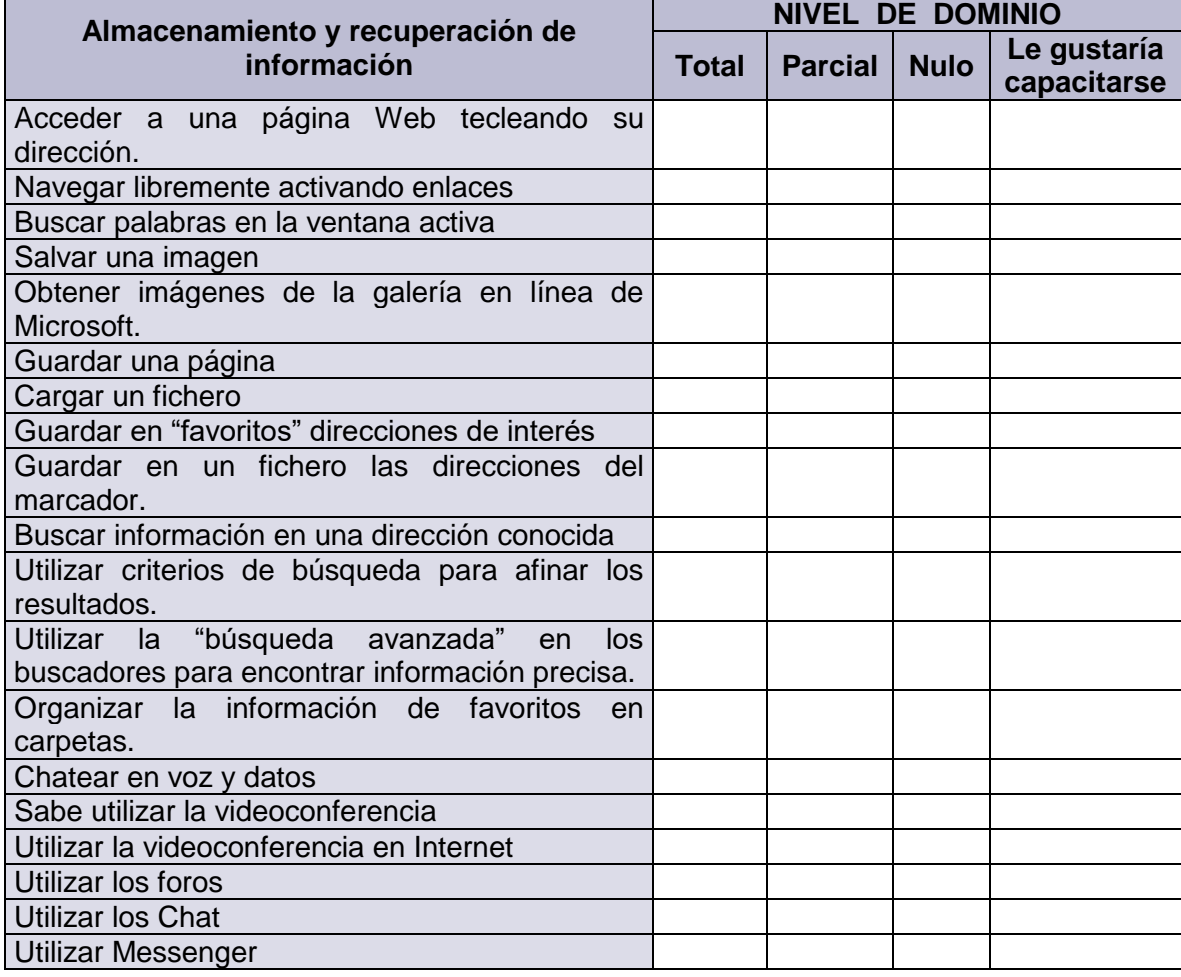

# **COMPETENCIAS DOCENTES EN EL USO DE HERRAMIENTAS DE INTERNET**

# **VIDEOCONFERENCIA INTERACTIVA**

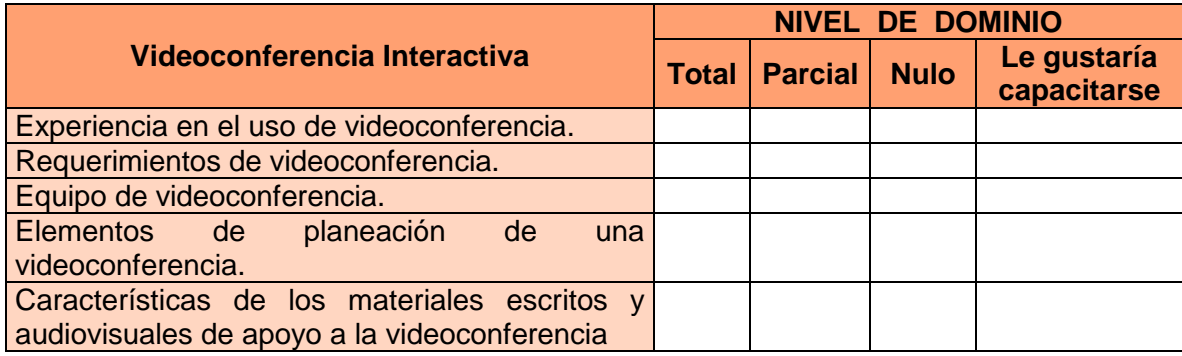

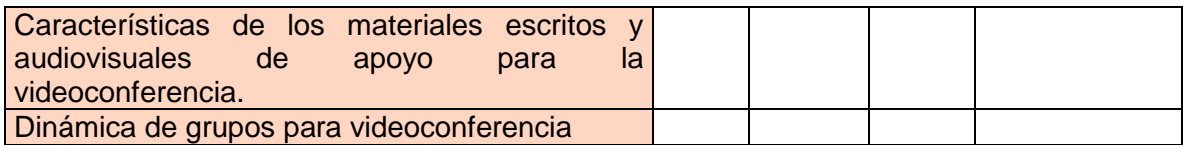

**INSTRUCCIONES**: De los siguientes aspectos señale con una X el dominio del mismo:

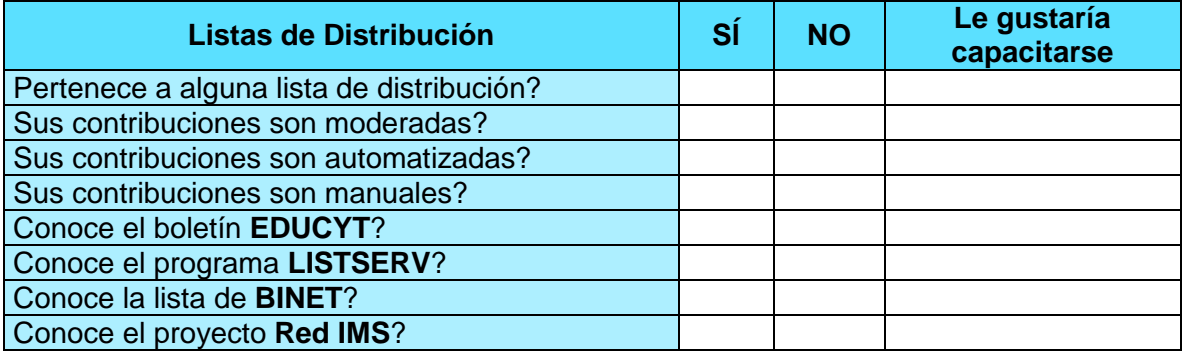

# **COMPETENCIAS DOCENTES EN EL USO DE HERRAMIENTAS DE INTERNET FOROS DE DISCUSIÓN O LISTA DE DISCUSIÓN**

**INSTRUCCIONES**: De los siguientes aspectos señale con una X el dominio del mismo:

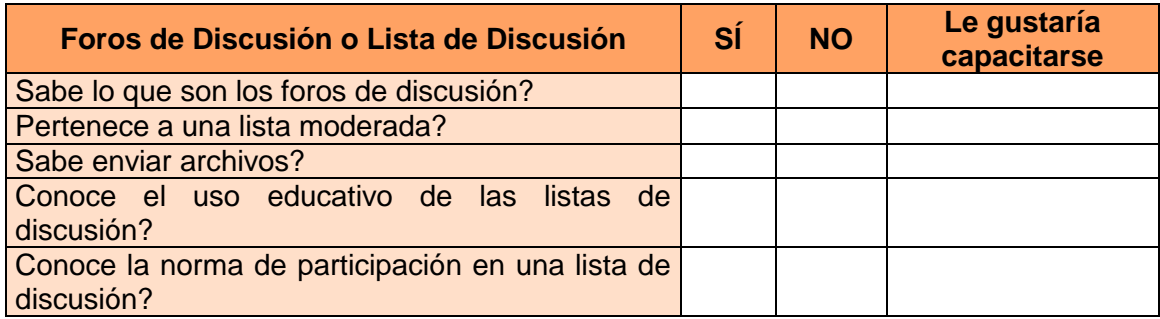

# **COMPETENCIAS DOCENTES EN EL USO DE HERRAMIENTAS DE INTERNET EN WEB 2.0**

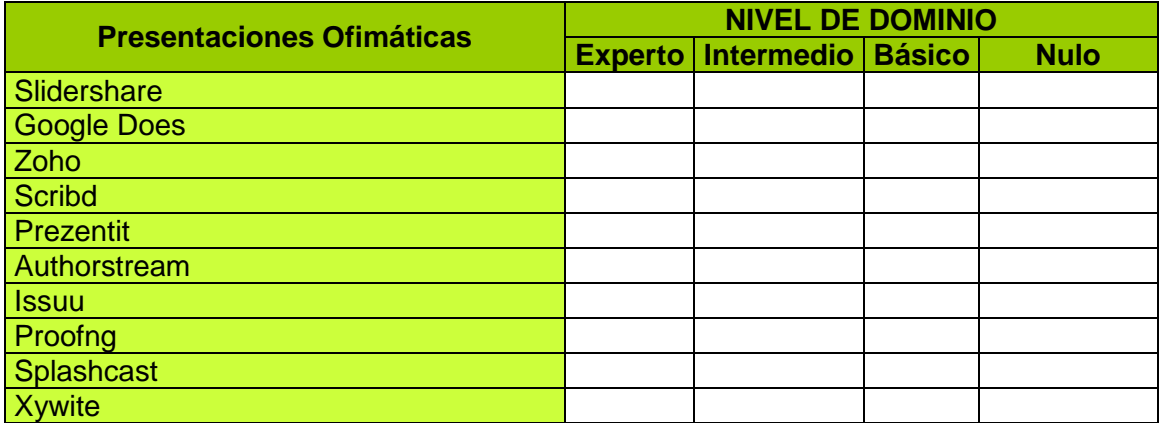

**INSTRUCCIONES:** De las siguientes herramientas señale con una X el dominio del mismo:

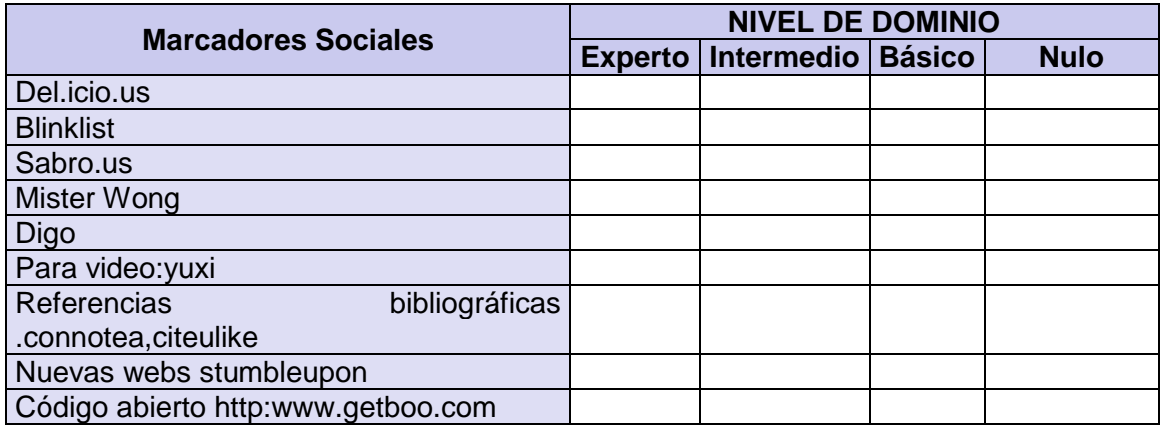

# **COMPETENCIAS DOCENTES EN EL USO DE HERRAMIENTAS DE INTERNET EN**

**WEB 2.0**

**INSTRUCCIONES:** De las siguientes herramientas señale con una X el dominio del mismo:

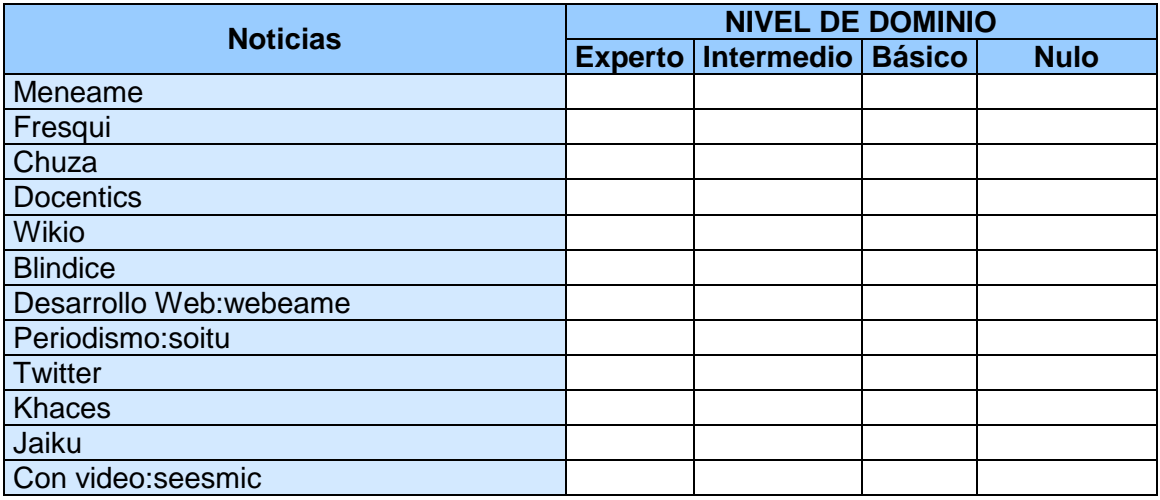

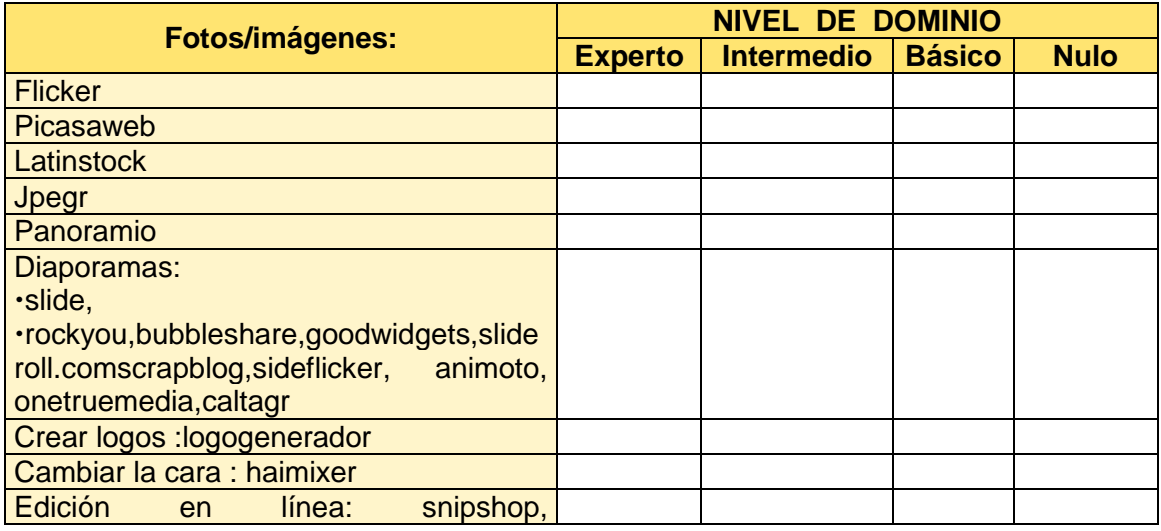

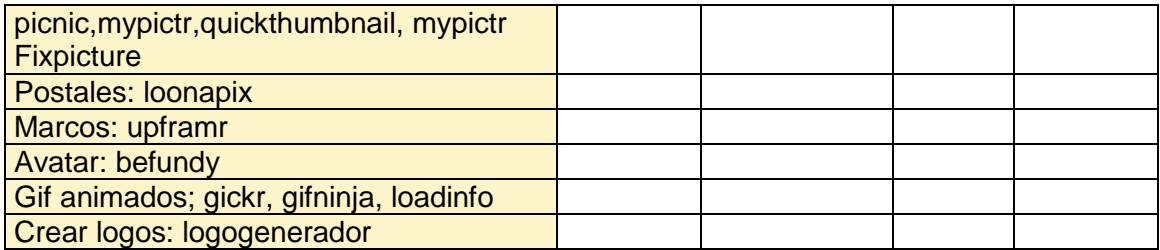

**INSTRUCCIONES:** De las siguientes herramientas señale con una X el dominio del mismo:

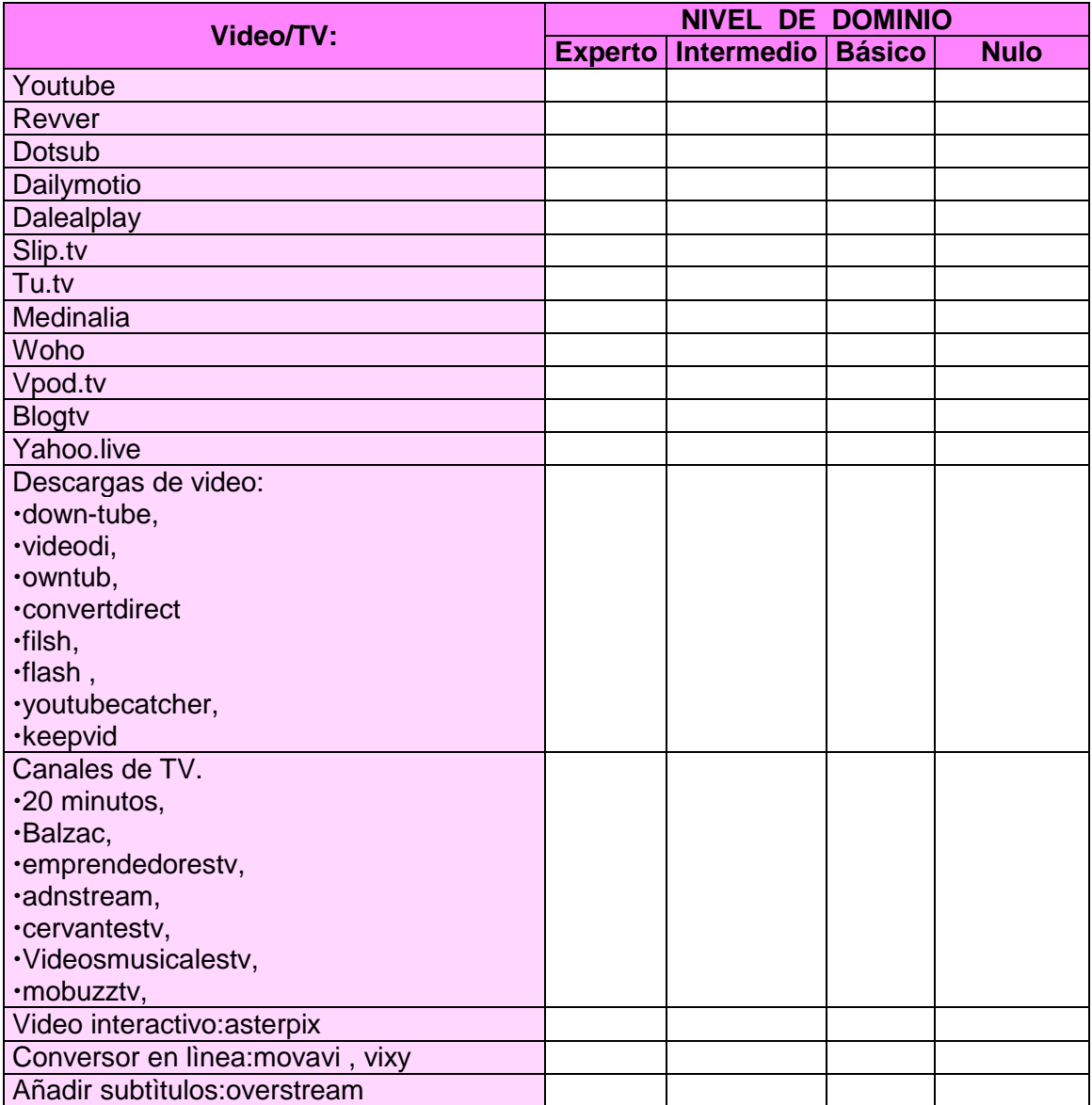

# **COMPETENCIAS DOCENTES EN EL USODE HERRAMIENTAS DE INTERNET EN WEB 2.0**

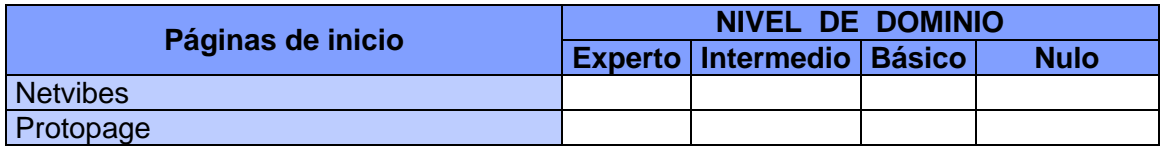

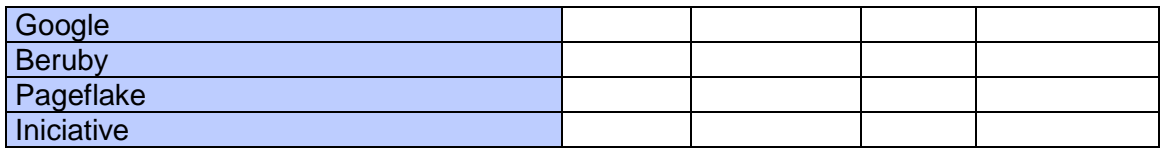

**INSTRUCCIONES:** De las siguientes herramientas señale con una X el dominio del mismo:

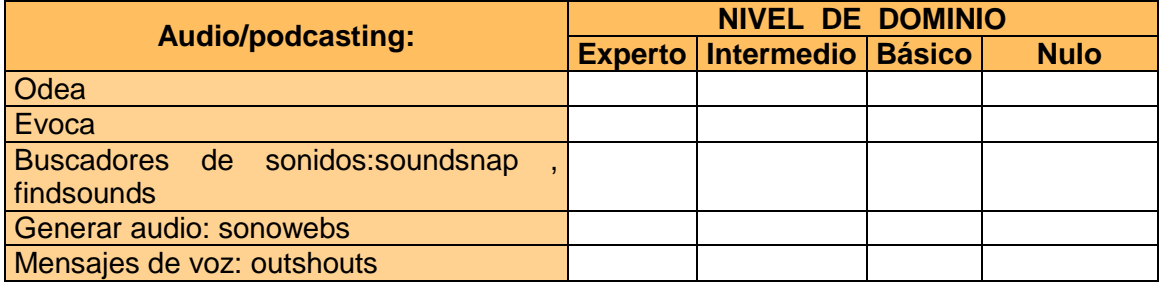

# **COMPETENCIAS DOCENTES EN EL USO DE HERRAMIENTAS DE INTERNET EN WEB 2.0**

**INSTRUCCIONES:** De las siguientes herramientas señale con una X el dominio del mismo:

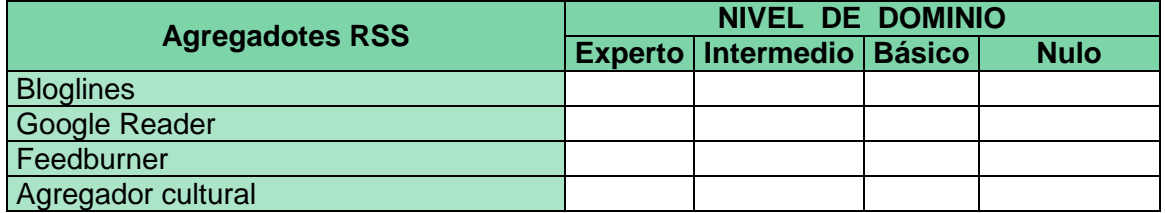

# **COMPETENCIAS DOCENTES EN EL USO DE HERRAMIENTAS DE INTERNET EN WEB 2.0**

**INSTRUCCIONES:** De las siguientes herramientas señale con una X el dominio del mismo:

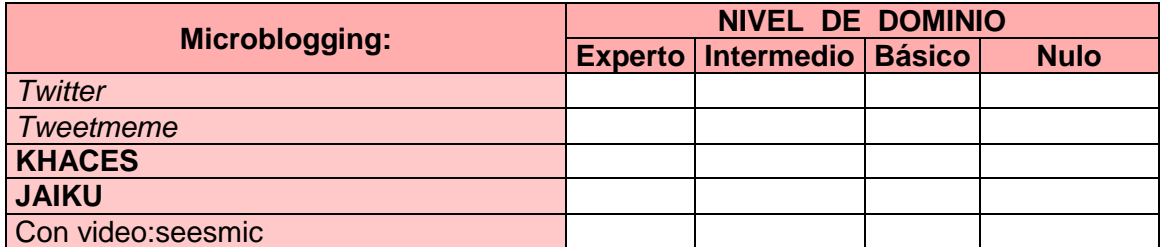

# **COMPETENCIAS DOCENTES EN EL USO DE HERRAMIENTAS DE INTERNET EN WEB 2.0**

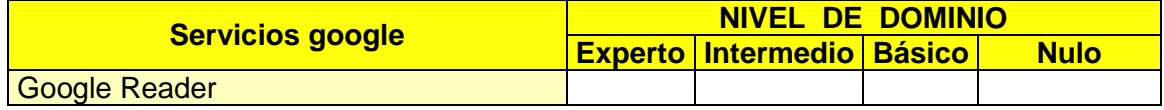

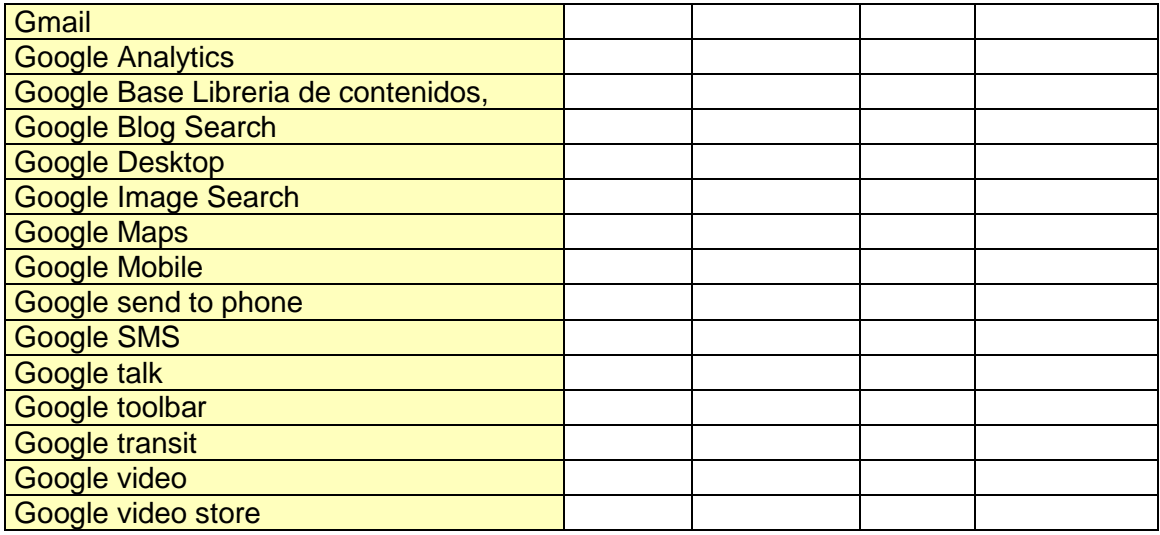

**INSTRUCCIONES:** De las siguientes herramientas señale con una X el dominio del mismo:

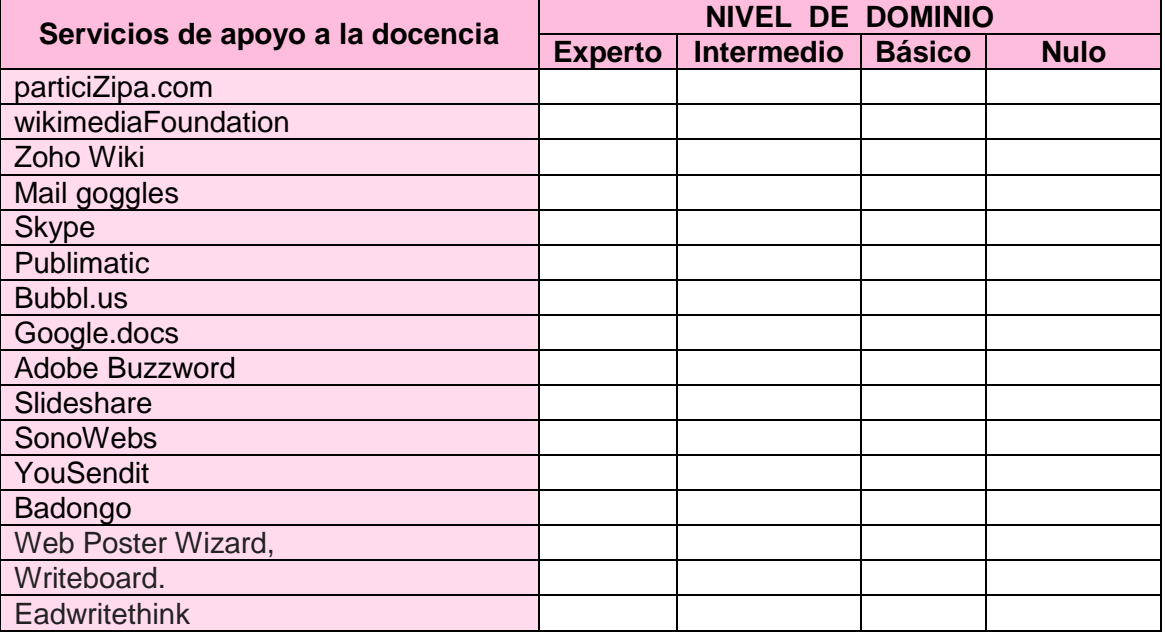

A partir de la aplicación de la media, moda y mediana se analizó el dominio que tenían los catedráticos del Centro de Estudios Superiores, en cuanto al empleo de algunas herramientas de Internet, los resultados obtenidos se presenta la gráfica siguiente:

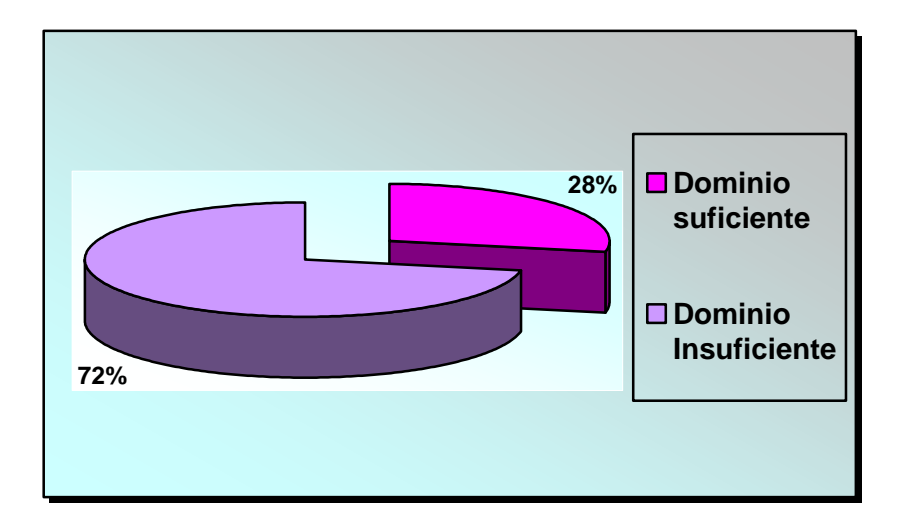

## **CONCLUSIONES**

A partir del diagnóstico de necesidades se establecieron parámetros sobre las deficiencias y establecer un adecuado Programa de Formación Académico -- Administrativo lo que llevó a:

- a) La utilización de los recursos en soporte TIC en la docencia para la organización y gestión de la institución. Plataforma Moodle
- b) Participación activa en Diplomados proporcionados por la Coordinación de Universidad Abierta y Educación a Distancia " Educación a Distancia con Tecnologías Telemáticas"

[http://www.cuaed.unam.mx/diplomado\\_cesnav/modulo/index.htm](http://www.cuaed.unam.mx/diplomado_cesnav/modulo/index.htm)

c) ,"Diplomado Metodología para el Desarrollo de Investigación y Evaluación en educación a distancia"

http://www.cuaed.unam.mx/diplomado\_cesnav/smi/index.htm

cursos como Diseño Gráfico aplicado a cursos en línea

http://agenda.universia.net.mx/unam/2005/09/27/diseno-grafico-aplicado-acursos-en-linea

- d) Conocimientos de las ventajas e inconvenientes de los entornos virtuales de aprendizaje frente a los sistemas de aprendizaje presencial con apoyo TIC.
- e) Conocimientos de las repercusiones de las TIC en el campo de conocimiento que se imparte
- f) Utilización de los programas informáticos relevantes y específicos de las materias que imparte
- g) La importancia de contar con una Aula Virtual para la transferencia de conocimientos
- h) Se inició el Diseño de un Laboratorio Virtual con el fin de generar conocimientos
- i) Con el objeto de conservar y recuperar los conocimientos se inició la restructuración del la Biblioteca Virtual.
- j) Un elemento fundamental para la Gestión general fue la creación de la Oficina Virtual
- k) Finalmente se dio importancia a la actualización de la infraestructura telemática.

*Todo esto significa un trascendental cambio de paradigma donde la educación es concebida como un proceso dirigido a ayudar a los estudiantes para que aprendan a través de la adquisición del conocimiento que necesitan incluyendo los telemáticos , los profesores ya no son los únicos que poseen el conocimiento, está disperso en todo el mundo, en diferentes sitios y fuentes. El rol del profesor ahora consiste en ayudar y orientar a los estudiantes para que ganen el acceso a estas fuentes con el fin de obtener aprendizajes significativos.*

## **BIBLIOGRAFÍA:**

ANUIES (1990) Revista de la Educación Superior. Programas nacionales para el mejoramiento de las funciones de la educación superior .Num73.enero-marzo México ANUIES.

ANUIES (2000). Plan Maestro de Educación Superior Abierta y a Distancias .Líneas estratégicas para su desarrollo

[http://www.anuiesrco.org.mx/documentos/redtutoria/pdfdis/ProgramaEADregfinal.](http://www.anuiesrco.org.mx/documentos/redtutoria/pdfdis/ProgramaEADregfinal)

Barraza Macías Arturo y Gutiérrez Rico Técnicas e instrumentos para la detección de necesidades de formación docente .ppt V111 presentado en V111 Congreso Nacional de Investigación Educativa <http://www.upd.edu.mx/librospub/varios/TENECFOR.pdf>

Burbules, N. Y Callister, T.(2001) Educación: riesgos y promesas de las Nuevas Tecnologías de la Información, Editorial Garnica, Barcelona, España.

Fainholc, Beatriz, Formación del profesorado para el nuevo siglo. Aportes de la tecnología educativa apropiada, Lumen Humanitas, Buenos Aires 2001

Grass Albert (2007-2008) Curso de tecnologías aplicadas a las ciencias experimentales en:

[http://www.santillanaformacion.com/v2.0/img/servicios/IUP\\_nntt\\_experimentales.pdf](http://www.santillanaformacion.com/v2.0/img/servicios/IUP_nntt_experimentales.pdf)

Romero Morante Jesús. Tecnologías informáticas, nuevas formas de capital cultural e innovación en la enseñanza de las ciencias sociales. Scipta Nova Revista electrónica de geografía y ciencias sociales. Universidad de Barcelona <http://www.ub.es/geocrit/sn/sn-107.htm>

UNESCO Normas sobre competencias en TIC para docentes 14 de enero 2008<http://www.oei.es/tic/normas-tic-marco-politicas.pdf>